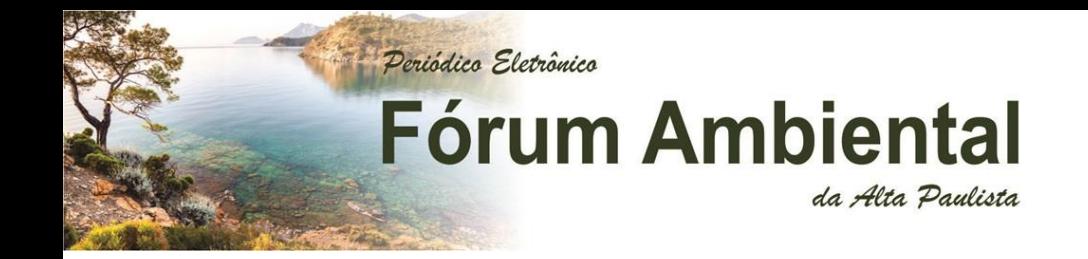

## **Análise temporal da cobertura vegetal e uso da terra na Rodovia BR-174: entre Manaus – AM e Presidente Figueiredo - AM**

*Temporal analysis of vegetation cover and land use in highway BR-174: between Manaus - AM and Presidente Figueiredo - AM*

*Análisis temporal de la cobertura vegetal y uso de la tierra en la autovia BR-174: entre Manaus - AM y Presidente Figueiredo – AM*

> **Bruno Sarkis Vidal** bruno.sarkis.v@gmail.com

**João Cândido André da Silva Neto**

**Natacha Cintia Regina Aleixo**

## Periódico Eletrônico **Fórum Ambiental** da Alta Paulista

### **RESUMO**

O objetivo do presente trabalho foi realizar uma análise temporal do uso da terra e cobertura vegetal no entorno (20 km) da BR 174 em um período de 32 anos através da classificação de imagens de satélite. Para realizar esta análise utilizou-se ferramentas como Sistema de Informação Geográfica (SIG) e Geoprocessamento, direcionados a assegurar a aquisição, o processamento, as inter-relações e a visualização de informações ambientais. A classificação foi realizada a partir de imagens dos satélites do Landsat 5 MSS/TM e 8 OLI, processadas no software Spring 5.5. Os resultados alcançados mostram uma redução das áreas de floresta em 10%, representando uma perda de 504.87 km² de 1985 a 2017, onde as principais causas é o crescimento demográfico de Manaus/AM, que se expandiu após a implementação da Zona Franca de Manaus. Em Presidente Figueiredo a construção da Rodovia BR 174 é o fator preponderante para a diminuição das áreas florestadas.

**PALAVRAS-CHAVE:** Uso da Terra; Geoprocessamento; Amazônia.

### **ABSTRACT**

The objective of this study was to carry out a temporal analysis of land use and plant cover in the surrounding (20 km) of highway BR 174 in a period of 32 years by classifying satellite imagery. To realize this analysis we used tools as the Geographic Information System (GIS) and geoprocessing, aimed at ensuring the acquisition, processing, interrelationships and visualization of environmental information. The classification was performed with satellite images of Landsat 5 MSS/TM and 8 OLI in the Spring 5.5 software. The results achieved showed a reduction of the forest areas by 10%, representing a loss of 504.87 km<sup>2</sup> from 1985 to 2017, where the main causes are the demographic growth of Manaus/AM, which expanded after the implementation of the Manaus Free Zone. In Presidente Figueiredo the construction of highway BR 174 is the predominant factor for the reduction of the forested areas.

**KEYWORDS:** Land use; Geoprocessing; Amazônia.

#### **RESUMEN**

El objetivo del presente trabajo fue realizar un análisis temporal del uso de la tierra y la cubierta vegetal en los alrededores (20 km) de la autovia BR 174 en un período de 32 años mediante la clasificación de imágenes satelitales. Para llevar a cabo este análisis, se utilizaron herramientas como el Sistema de Información Geográfica (SIG) y el geoprocesamiento, destinados a garantizar la adquisición, el procesamiento, las interrelaciones y la visualización de la información ambiental. La clasificación se realizó con imágenes satelitales de Landsat 5 MSS / TM y 8 OLI en el software Spring 5.5. Los resultados mostraron una reducción de las áreas forestales en un 10%, lo que representa una pérdida de 504.87 km² desde 1985 hasta 2017, donde las principales causas son el crecimiento demográfico de Manaus / AM, que se expandió después de la implementación de la Zona Franca de Manaus. En Presidente Figueiredo, la construcción de la autovia BR 174 es el factor predominante para la reducción de las areas forestales.

**PALABRAS-CLAVE:** Uso de la tierra; geoprocesamiento; Amazônia

## Periódico Eletrônico **Fórum Ambiental** da Alta Paulista

## **INTRODUÇÃO**

O desmatamento na Floresta Amazônica se expande em uma dimensão temporo-espacial, é de uma natureza complexa, portanto, não deve ser associado em apenas um único fator. Não obstante, Fearnside (2005) atribui que a construção e pavimentação de rodovias e a implementação de vicinais (ramais) correspondem em um dos principais fatores para o desflorestamento na região.

A Amazônia Brasileira corresponde a 5.033.072 Km² de extensão, dos quais 680 mil km² já foram desmatados (INPE, 2005). A grande maioria dos desfloramentos na Amazônia concentra-se nas margens das rodovias.

As rodovias são estruturas complexas que tem como objetivo principal servir como via de transporte terrestre para pessoas e cargas (BANDEIRA e FLORIANO, 2004). Tem e tiveram importância substancial no desenvolvimento da civilização atual, nelas são transportadas inúmeros produtos e serviços, tais como, produtos industriais, safras agrícolas, minérios, máquinas, combustíveis, eletrodomésticos e tudo o que o homem possa imaginar de transportável nas carretas e caminhões. E é claro, servem para o transporte de pessoas para outras cidades, estados e até mesmo países.

Assim, a implantação de estradas de rodagem funciona como um elemento integrador, e, por sua vez, possibilita o aumento dos fluxos de veículos, pessoas, cargas e escoamento de mercadorias.

As estradas na Amazônia começaram a ser construídas nas décadas de 60 e 70, algumas delas foram inteiramente implantadas, outras parcialmente e uma parcela significativa sequer foram construídas. (OLIVEIRA NETO, 2014). Foi um plano do Governo Federal que tinha o discurso geopolítico constituído na segurança nacional, onde a criação dessa rede de circulação possibilitaria integrar e exercer um domínio do Brasil Setentrional, tendo o potencial de extrair riquezas minerais, industriais e agrícolas, em outras palavras, resultando no desenvolvimento econômico da Região Norte.

Antagonicamente, as rodovias representam um dos principais males quando relacionamos com os impactos sobre a natureza, implicando em inúmeros problemas socioambientais. Essas obras de infraestrutura são uma das principais causas dos desmatamentos, sendo a pavimentação um dos fatores determinantes para que ocorra essa transformação tão significativa da paisagem.

Os impactos de uma rodovia se inicia no planejamento, continuam na fase de implantação e construção, até a fase operacional, quando a qualidade de sua manutenção tem grandes implicações (BANDEIRA e FLORIANO, 2004).

O desmatamento da Floresta Amazônica é marcado pela substituição das áreas de florestas por áreas de pastagens para criação de gado, o corte e queima da floresta para cultivos anuais e pela agricultura familiar, e a agroindústria. (MARGULIS, 2003)

A transformação de sistemas naturais em sistemas agrícolas pode resultar em diversos problemas de ordem socioambiental, como perda de biodiversidade, intensificação dos processos erosivos, poluição das águas, assoreamento dos rios, entre outros.

Periódico Eletrônico

# **Fórum Ambiental** da Alta Paulista

Nesse sentido, a Amazônia Brasileira pode ser pensada como passiva à intensificação dos impactos ambientais negativos pelo processo de apropriação da natureza, que associada às mudanças da paisagem deve ser prioritariamente analisada e possuir prerrogativa para políticas públicas importantes de conservação e planejamento desse ambiente.

A construção da BR-174 se iniciou na década de 1970 e sua pavimentação total foi em 1997. Segundo Rodrigues e Pinheiro (2011), a prédica política para a pavimentação da rodovia, foi a possibilidade de escoamento dos produtos da Zona Franca de Manaus para os países vizinhos, além de realizar a ligação entre Manaus/AM e Boa Vista/RR.

Colares e Wachholz (2014), consideraram que apesar da proximidade de Manaus, somente com o asfaltamento da BR-174, é que as pressões sobre os recursos naturais do município de Presidente Figueiredo ficaram mais intensas.

A implementação da rodovia BR-174, por um lado, é um fator preponderante de transformação entre Manaus e Boa Vista, atuando como propulsora do desenvolvimento econômico da região, em contrapartida, funciona como um vetor de pressão e degradação socioambiental, caso os processos não sejam devidamente orientados e controlados. (SILVA e SÁ, 2003 *apud* RODRIGUES, 2011)

Dessa maneira, o objetivo deste trabalho é analisar as transformações da paisagem no entorno da rodovia BR-174, no trecho entre Manaus/AM e Presidente Figueiredo/AM, e compreender suas inter-relações e influências na organização social.

Assim, por meio do processamento de imagens dos satélites e mapeamento verificou-se as transformações no uso da terra e cobertura vegetal nas últimas três décadas, desde 1985 a 2017, em uma faixa de 20km da rodovia.

## **OBJETIVOS**

## *Geral*

 Analisar os diferentes tipos de uso da terra e cobertura vegetal na BR 174 no trecho entre as cidades de Manaus e Presidente Figueiredo – AM, no período de 1980 a 2010.

## *Específicos*

- Classificar o uso da terra e cobertura vegetal.
- Comparar as transformações da cobertura vegetal no período estudado, por meio da classificação das áreas.
- Compreender a dinâmica do uso da terra, bem como os processos de desmatamento dessas áreas.

## **METODOLOGIA**

## *Caracterização da área de estudo*

O estudo foi realizado em uma faixa de 20km (10km para cada margem) da rodovia BR-174, entre os municípios de Manaus e Presidente Figueiredo, localizados no extremo norte do Amazonas, Região Norte do Brasil. (Figura 1)

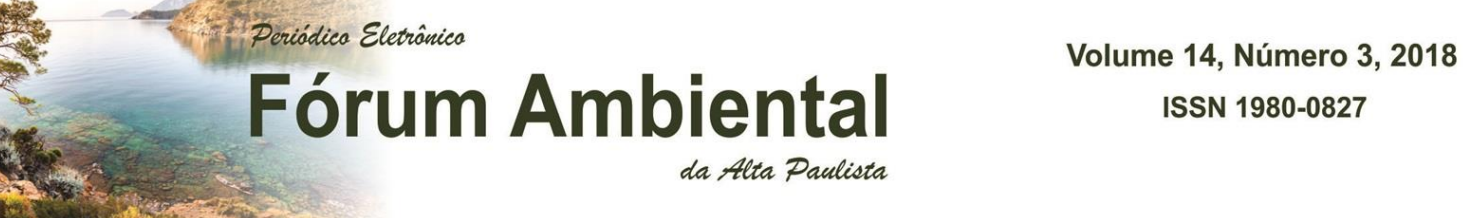

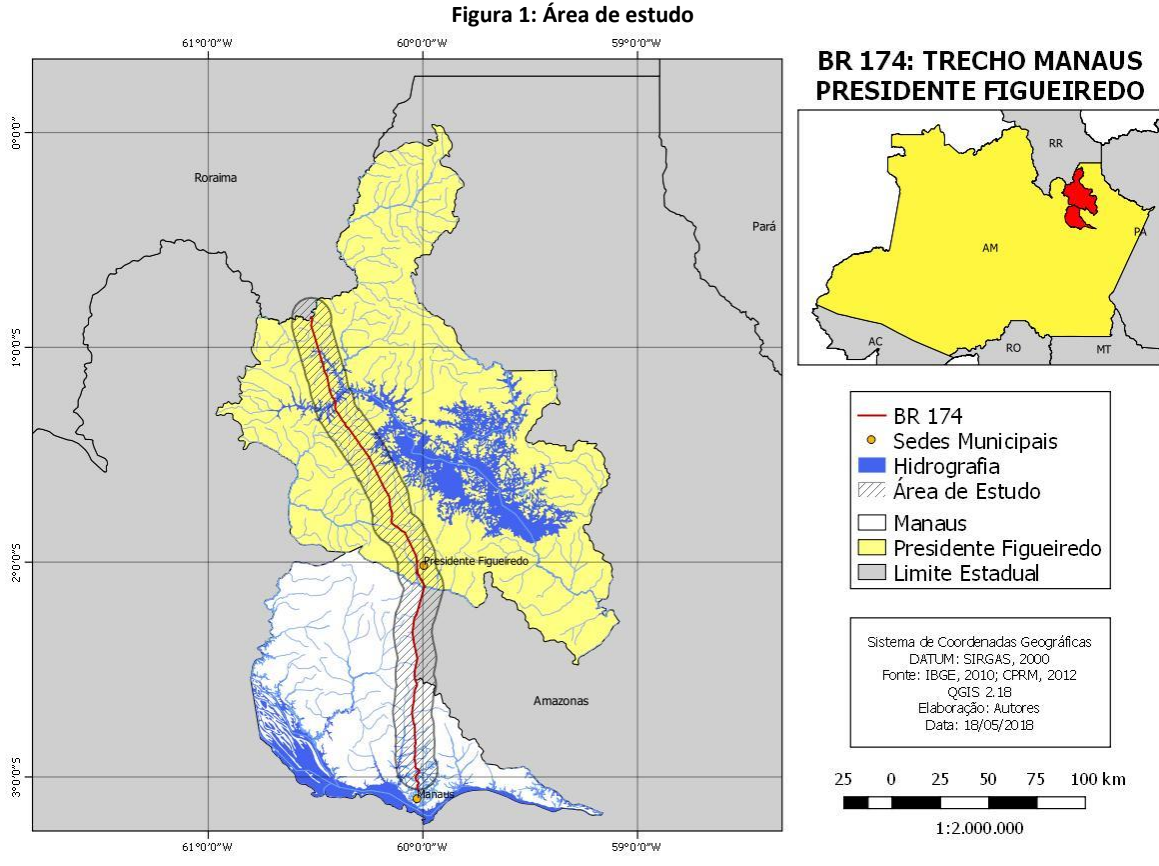

**Fonte:** Autores, 2018

A construção da rodovia teve início em 1970, devido ao convênio assinado entre o Departamento Nacional de Estradas de Rodagem (DNER) e o Ministério do Exército (RODRIGUES, 2011).

Segundo Silva e Sá (2003), o objetivo central da construção da rodovia era estabelecer a ligação rodoviária do estado de Roraima com o restante do Brasil. Em 1994 a pavimentação da rodovia foi realizada entre Boa Vista e o marco BV-8, e entre as cidades de Boa Vista e Caracaraí, nos anos posteriores, uma melhoria no asfaltamento próximo de Manaus, capital Amazonense.

A rodovia corta a terra indígena dos Waimiri-Atroari, um grupo indígena que habita uma região de floresta tropical da Amazônia setentrional, localizada no Norte do Amazonas e Sul de Roraima.

Nos anos de 1972 a 1977, as terras indígenas foram cortadas pela rodovia BR-174, para abrir a rodovia, foi organizada uma operação de "pacificação" e relocação dos Waimiri-Atroari pela Fundação Nacional do Índio (FUNAI). Onde a população foi aglomerada em aldeamentos no final da década de 1970, mais tarde, inúmeras transferências foram ordenadas pela Frente de Atração Waimiri-Atroari (FUWA) nos de 1980 (BAINES, 1991). Mesmo período da inserção da mina para extração de cassiterita na Vila Pitinga (Presidente Figueiredo-AM) do Grupo Paranapanema, e a construção da hidrelétrica de Balbina pela Eletronorte.

No município de Manaus a econômia é voltada na indústria e comércio, associada à Zona Franca de Manaus. Com uma produção da aquicultura e uma agropecuária fundamentada no cultivo de mandioca, cupuaçu, cítricos e hortaliças. E da pecuária representada pelos bovinos, suínos.

da Alta Paulista

Em Presidente Figueiredo a economia é centrada na mineração (extração de cassiterita e granitos), na agricultura que é representada pela produção de frutas regionais (cupuaçu, pupunha e o tucumã) e cítricas. Além da produção animal, marcada pela produção de bovinos, frangos e suínos. E o extrativismo de madeira e outros materiais (IBGE, 2017)

### *Mapeamento do uso da terra e cobertura vegetal*

**Fórum Ambiental** 

Periódico Eletrônico

Devido a praticidade e operabilidade das técnicas de SIG (Sistema de Informação Geográfica) e geoprocessamento, elas nos auxiliam nos estudos ambientais, possibilitando o processamento de inúmeras quantidades e representatividade de dados, permitindo a criação e atualização de banco de dados, analisando espacialmente os dados geográficos e supervisionando os impactos ambientais.

A utilização do SIG e geoprocessamento, direcionados a assegurar a aquisição, o processamento, as inter-relações e a visualização de informações, foram necessárias para análise da dinâmica da paisagem e elaboração do mapa de uso da terra e cobertura vegetal.

A etapa inicial para a elaboração dos mapas de uso da terra e cobertura vegetal consistiu na aquisição das imagens de satélite com as menores taxas de cobertura de nuvens, para os anos de 1985, 2009 e 2017 foram obtidas através do Serviço Geológico dos Estados Unidos (USGS) e a imagem de 1994 foi adquirida pela Divisão de Geração de Imagens (DGI) do Instituto Nacional de Pesquisas Espaciais (INPE).

Foram utilizadas imagens do satélite Landsat-5, dos sensores Multispectral Scanner Subsystem (MSS) para o ano de 1985 e Thematic Mapper (TM) para os anos de 1994 e 2009. E o sensor Operational Land Imager (OLI) do Landsat-8 para a imagem de 2017, as quais foram tratadas no QGIS e SPRING. (Quadro 1)

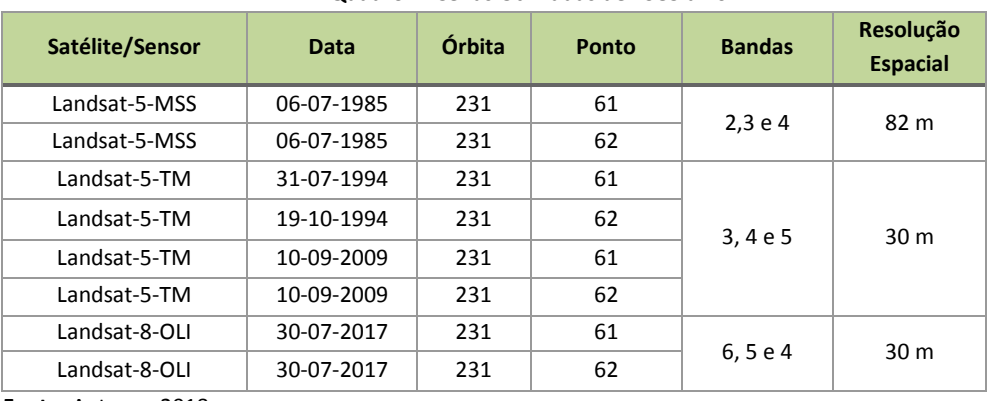

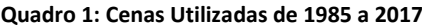

 **Fonte:** Autores, 2018

As imagens adquiridas dos satélites Landsat são disponibilizadas em formato Tagged Image Format (TIFF)*,* para realizar a manipulação desses dados referenciados a um determinado Periódico Eletrônico

# **Fórum Ambiental** da Alta Paulista

sistema de coordenadas, tornou-se necessário a criação de um Sistema Gerenciador de Banco de Dados (SGBD), que foi estruturado de tal forma que os dados sejam relacionados entre si.

O passo seguinte foi a composição colorida em falsa-cor das bandas utilizadas (Quadro 1), essa etapa auxilia a interpretação da imagem, pois possibilita a visualização de feições que poderiam ser visualizadas com dificuldade em tons de cinza,

As cenas obtidas dos satélites Landsat referentes aos municípios de Manaus e Presidente Figueiredo possuem uma pequena sobreposição, o que possibilitou a criação do mosaico no software QGIS, que foi a junção das cenas (231/61 e 231/62), necessária para obter uma imagem maior, condizente com a área de estudo.

O georreferenciamento foi realizado para obter um posicionamento planimétrico aceitável no sistema de projeção cartográfico utilizado, foram atribuídas coordenadas de referência X e Y ou Latitude e Longitude às imagens, necessário para eliminar deslocamentos existentes que as imagens de diferentes épocas possuem, objetivando a redução dos erros correspondentes a rotação, esfericidade e relevo da Terra, além dos erros dos satélites, como a velocidade, posição e altura, a necessidade da correção é a comparação das mudanças na paisagem ocorridas na área (D'ALGE (2001).

A correção geométrica foi realizada no QGIS, a partir das imagens com referências geográficas disponibilizadas pelo USGS, onde foram criados pontos de controles, que são feições capazes de serem identificadas precisamente na imagem, exemplo das estradas. A equação de transformação adotada foi a linear, enquanto o processo de interpolação utilizado foi o vizinho mais próximo.

As classificações de imagens foram realizadas no software de geoprocessamento SPRING 5.5, disponível gratuitamente no site do INPE, resultou na elaboração dos mapas temáticos de uso da terra e cobertura vegetal, possibilitando a análise dos diferentes tipos de uso da terra nos anos analisados através da metodologia utilizada (Figura 2).

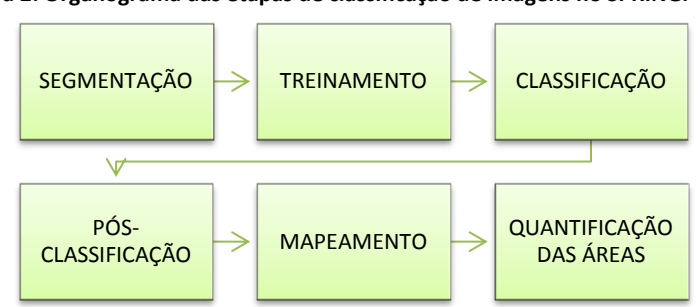

## **Figura 2: Organograma das etapas de classificação de imagens no SPRING.**

### **Fonte:** Autores, 2018.

A primeira etapa da classificação no SPRING foi o procedimento de segmentação, a divisão da imagem em regiões correspondentes a escala de análise, que segundo Sampaio Lopes (2012) as regiões são entendidas como um conjunto de "pixels" contíguos, que apresentam uniformidade, o método utilizado foi o "crescimento por região", que é definido como:

> "(...) uma técnica de agrupamento de dados, na qual somente as regiões adjacentes, espacialmente, podem ser agrupadas. Inicialmente, este processo de segmentação rotula cada "pixel" como uma região distinta.

Calcula-se um critério de similaridade para cada par de regiões adjacentes espacialmente. O critério de similaridade baseia-se em um teste de hipótese estatístico que testa a média entre as regiões. A seguir, divide-se a imagem em um conjunto de sub-imagens e então se realiza a união entre elas, segundo um limiar de agregação definido" (SAMPAIO LOPES, 2012 p.04).

da Alta Paulista

O limiar de similaridade é o valor mínimo abaixo do qual duas classes são consideradas similares e agrupadas em uma única região, enquanto o limiar de área define o número mínimo de pixels necessários para que uma área seja individualizada. Adotou-se para a similaridade o limiar 12 e área (pixels) em 15. Após o processo de segmentação, uma imagem separada em regiões foi gerada com base nas propriedades dos níveis de cinza.

A etapa seguinte foi o processo de treinamento que corresponde à aquisição de amostras na imagem dividida por regiões, onde é atribuída uma determinada classe para a amostra coletada, de acordo com a chave de interpretação (Figura 3).

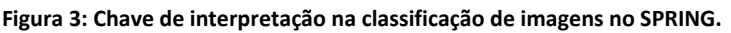

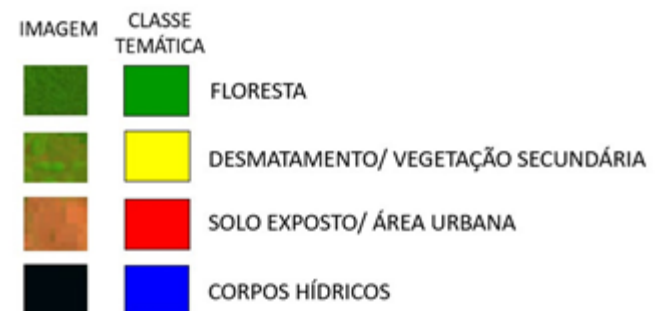

**Fonte:** SILVA NETO; ALEIXO, 2017

Periódico Eletrônico

**Fórum Ambiental** 

A classificação da imagem foi gerada utilizando o classificador com supervisão Bhattacharya. Neste classificador se mede a distância média entre as distribuições de probabilidades de classes espectrais (SAMPAIO LOPES, 2005). Este classificador não é automático, ou seja, requer interação com o usuário por meio do treinamento, suas amostras serão as regiões criadas na segmentação de imagens.

O procedimento de "pós-classificação" que se define pela extração dos pixels isolados, ocorre após o processo de classificação. O mapeamento finaliza a etapa de classificação pelo SPRING, onde permite transformar a imagem classificada (categoria "Imagem") em Mapa temático raster (categoria "Temática").

A figura 4 é um organograma dos procedimentos realizados para mapeamento das classes de uso da terra e cobertura vegetal, onde "A" corresponde a composição das bandas do Landsat utilizado, "B" é a imagem segmentada, a "C" representa o processo de treinamento, "D" é a imagem classificada, e a "E" representa a quantificação das áreas temáticas.

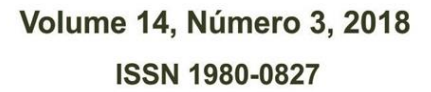

## **Fórum Ambiental** da Alta Paulista

**Figura 4: Procedimentos para mapeamento do uso da terra e cobertura vegetal.**

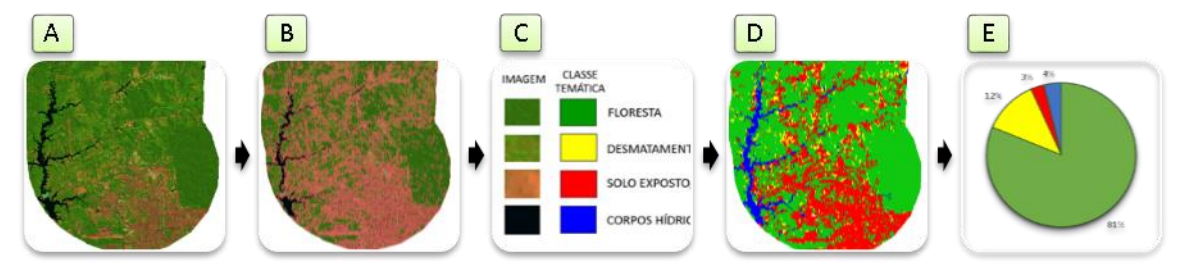

**Fonte:** Autores, 2018.

Periódico Eletrônico

### **RESULTADOS**

A análise temporal do uso da terra e cobertura vegetal permitiu a observação das mudanças oriundas da ação antrópica no entorno da rodovia BR 174, entre os municípios de Manaus e Presidente Figueiredo/AM, com uma extensão de 266 km e uma área total de 5.355 km².

A dinâmica socioespacial analisada, cuja a logística do transporte e deslocamento de pessoas e mercadorias é rodoviária, é caracterizada dentro dos estudos realizados sobre o desmatamento na Amazônia, onde autores como Soares Filho (1998) e Laurence et al. (2001) descrevem que a distribuição do desmatamento está nas adjacências das estradas de rodagem, onde possui caráter indeterminado em relação à distância da estrada principal.

As perdas das áreas de florestas no município de Manaus/AM podem ser associadas ao crescimento demográfico da cidade nas últimas décadas (Figura 6), desde o advento da Zona Franca de Manaus, onde a mancha urbana da capital Amazonense se expande e necessita de ampliações nas habitações, exemplos dessa dinâmica de ampliação foi o êxodo rural e o fluxo migratório para a capital, onde a população era atraída por melhores condições de vida e emprego.

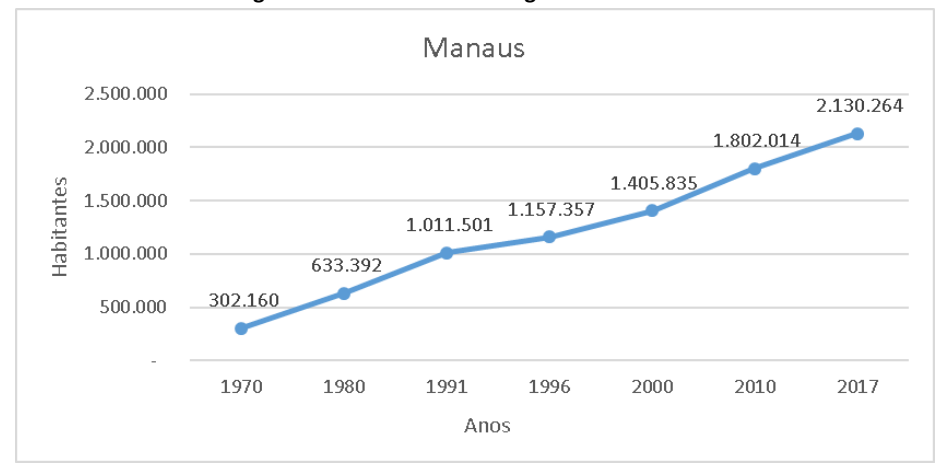

#### **Figuras 6: Crescimento demográfico de Manaus.**

Segundo Assad (2006) esse elevado crescimento populacional fez que os limites urbanos fossem ampliados, mas com a falta de política habitacional, resultou no desmatamento nas zonas Norte e Leste para criação de novas moradias.

**Fonte:** Censo Demográfico, IBGE. **Org:** Autores, 2018.

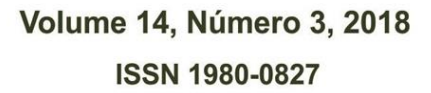

O aumento do desmatamento no município de Presidente Figueiredo pode ser relacionado com a construção e pavimentação da rodovia BR-174 na década de 1970, onde permitiu a maior parte do escoamento da produção por via terrestre no estado do Amazonas, a exploração da jazida de Pitinga e a Usina Hidrelétrica de Balbina, contribuindo com o crescimento demográfico da cidade (Figura 7).

da Alta Paulista

**Fórum Ambiental** 

Periódico Eletrônico

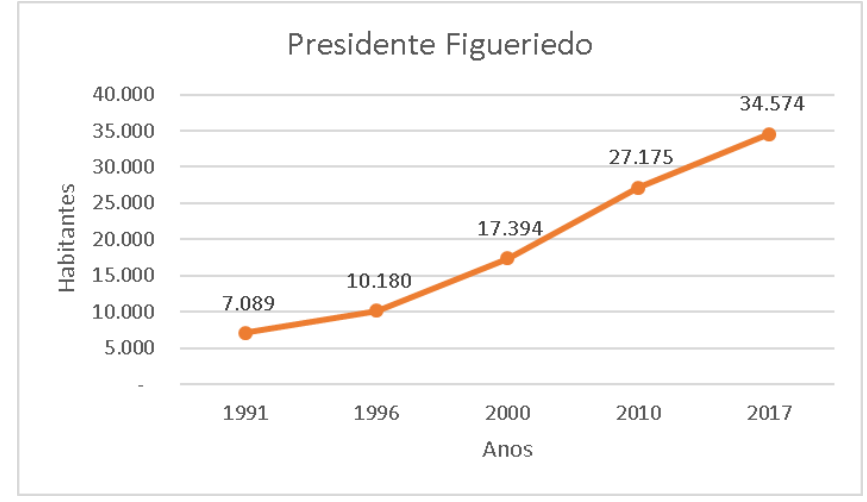

**Figuras 6 e 7: Crescimento demográfico de Manaus e Presidente Figueiredo Aumente os gráficos**

A redução das áreas florestadas em Presidente Figueiredo é encontrada ao longo da Rodovia BR-174, sentido Manaus/AM a Boa Vista/RR, e entre a sede do município para a distrito de Balbina, segundo estudo do IBGE (2006), nessas áreas onde houveram desmatamento se desenvolvem a agricultura, pastagem, pecuária, além da instalação de famílias e estabelecimentos comerciais.

Quanto ao processo de uso da terra no entorno da rodovia, observou-se a redução das áreas de floresta, o que desencadeia o crescimento das áreas de desmatamento e solo exposto. As áreas de florestas em 1985 representavam 91% da área, ou 4.858 km², em 2017 esse número reduziu para 81%, ou 4.353 km² da área da estudada. (Figura 5)

**Fonte:** Censo Demográfico, IBGE. **Org:** Autores, 2018.

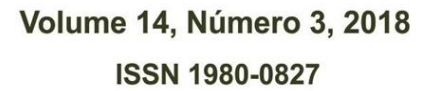

**Figura 5: Classe Temática Floresta: redução das áreas**

da Alta Paulista

**Fórum Ambiental** 

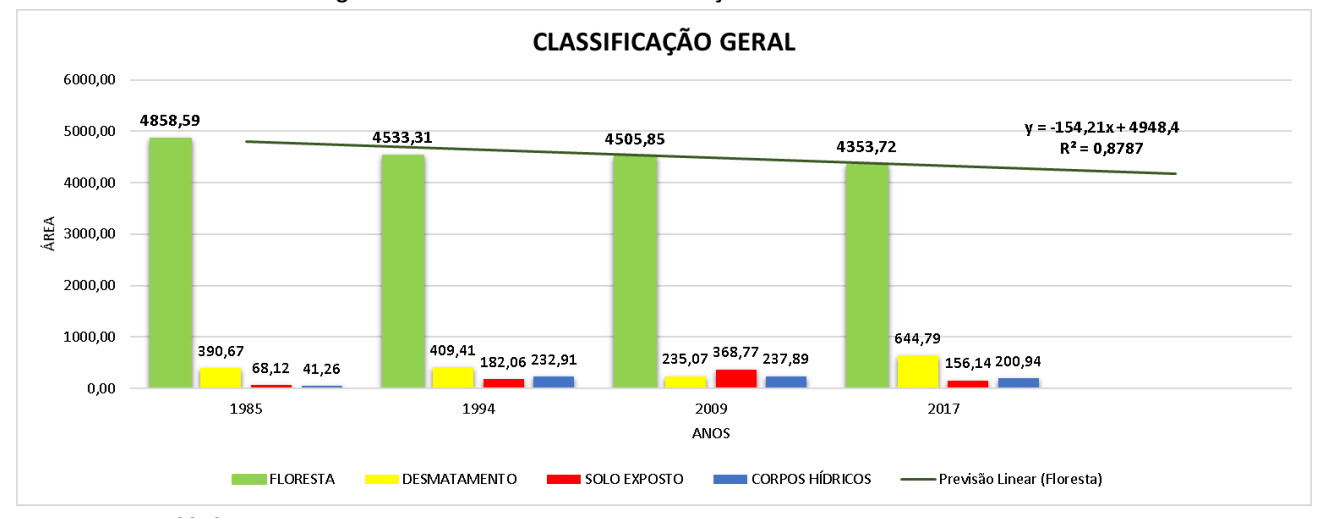

**Fonte:** Autores, 2018.

Periódico Eletrônico

A previsão linear indica que as áreas de florestas continuarão perdendo tamanho. Notou-se também o aumento das áreas classificadas como hídricas após 1985, pois o Lago de Balbina se originou após a inauguração da usina hidrelétrica no final da década de 1980.

O mapa elaborado (Figura 6) mostra a expansão da mancha urbana de Manaus indo para o norte, sentido Presidente Figueiredo, onde houve uma ampliação de áreas de agricultura e vicinais. Assim como o surgimento do lago de Balbina com áreas de desmatamento aos arredores, voltadas para agricultura. Analisando os anos, 1985 é o que tem mais áreas florestadas, em 1994 constata-se a expansão do crescimento demográfico de Manaus, 2009 é o ano com mais solo exposto registrado, e 2017 tem o maior registro de desmatamento e aponta uma diminuição das áreas de solo exposto.

Segundo Sousa (2015), essa diminuição se dá a partir da reorganização do espaço urbanoregional, concebido a partir da constituição da região metropolitana de Manaus em 2007 e da construção da Ponte Phelippe Daou no mesmo período, pois mudam a dinâmica do crescimento demográfico da cidade de Manaus, que tinha o sentido para o norte da cidade, em direção a rodovia BR 174, passando para Iranduba e Manacapuru como as principais opções.

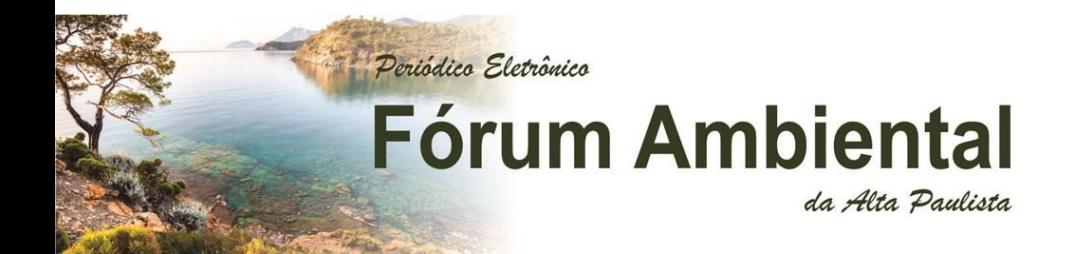

# Figura 6: Mapa da análise temporal do uso da terra e cobertura vegetal da rodovia BR 174. Fonte: Autores, 2018.<br>**ANÁLISE TEMPORAL DA COBERTURA VEGETAL E USO DA TERRA NA BR 174 (TRECHO ENTRE MANAUS E PRESIDENTE FIGUEIREDO/A**

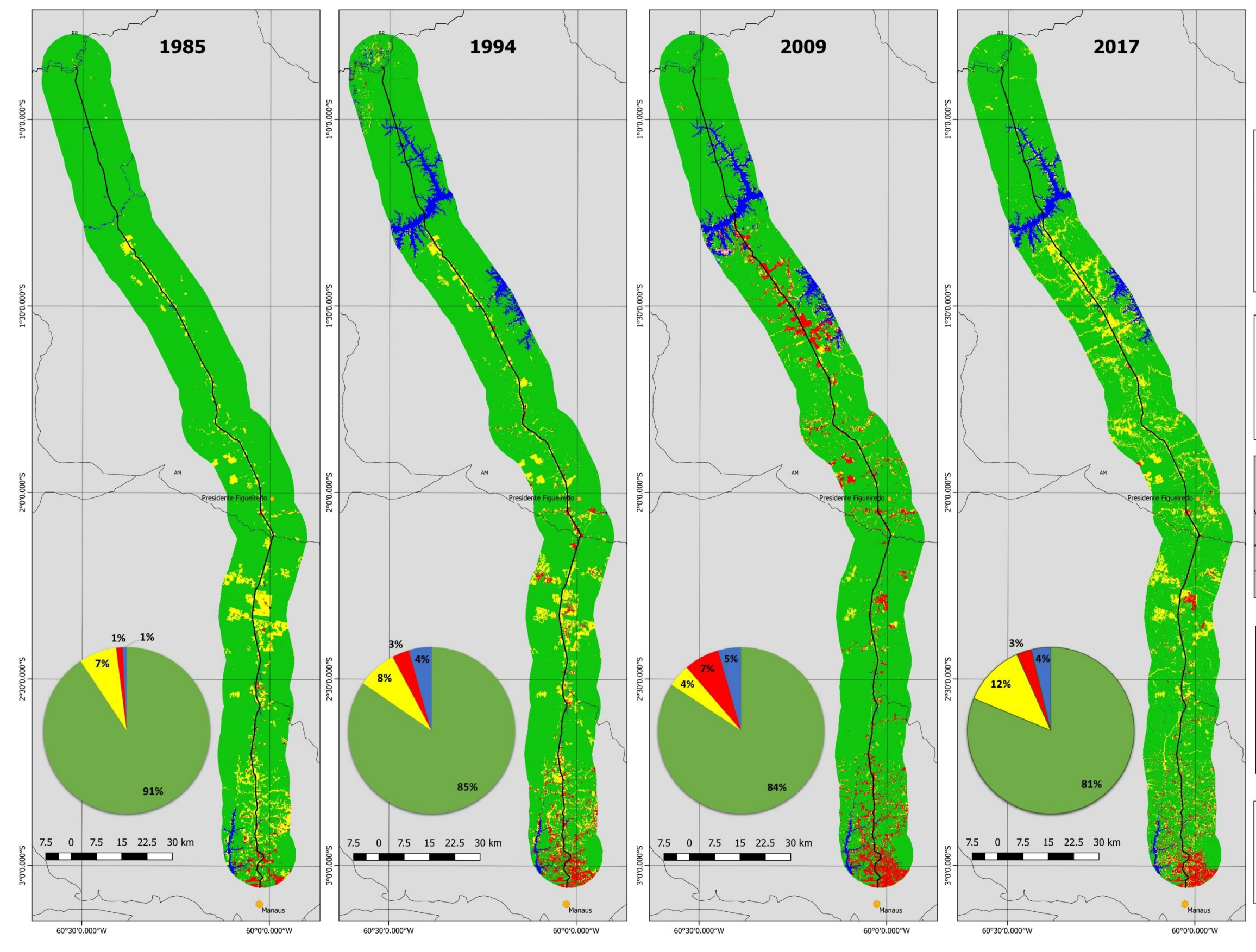

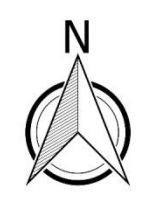

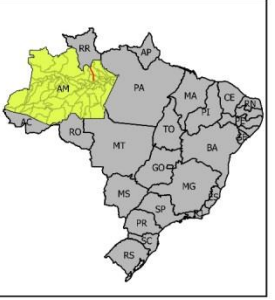

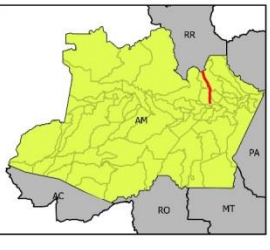

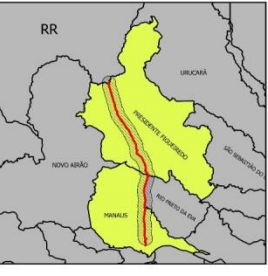

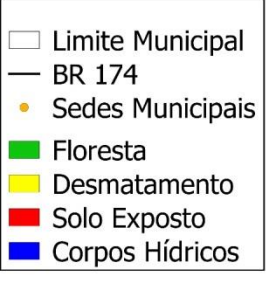

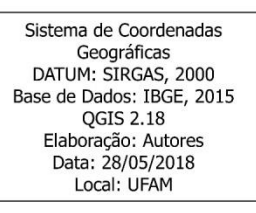

## **CONCLUSÃO**

Periódico Eletrônico

A aplicação de geotecnologias na análise da paisagem, utilizando a classificação de imagens de satélites do software Spring 5.5, possibilitou a análise das transformações da paisagem ao longo de 32 anos no entorno da Rodovia BR 174, onde as alterações nas formas de uso da terra puderam ser mensuradas.

da Alta Paulista

**Fórum Ambiental** 

O uso do critério temporal foi necessário, pois as imagens coletadas em uma única data não são suficientes para mapear as alterações do uso e ocupação da terra, portanto, a aquisição de imagens de diferentes épocas é inevitável para o acompanhamento da taxa de florestamento e da expansão das áreas desmatadas. A diversidade de imagens também é imprescindível por conta da obtenção de imagens com taxas de cobertura de nuvens necessárias para a classificação.

As reduções das áreas de florestas seguem padrões similares aos estudos de desmatamento na região Amazônica, isto é, a construção e pavimentação de estradas e vicinais propagam a ação antrópica e consequentemente o desmatamento. As áreas de florestas tiveram uma diminuição de 10,39% da área total analisada, ou seja, 504.87 km² foram desmatados.

O aumento do desmatamento em Presidente Figueiredo está relacionado as atividades econômicas desenvolvidas, principalmente a agricultura e a pecuária. Em Manaus o processo de desmatamento é vinculado ao crescimento populacional, onde a população migra após ser atraída pelas oportunidades de emprego nas indústrias da Zona Franca de Manaus.

Apesar que a rodovia esteja relacionada com o aumento das taxas de desmatamento, ela possui uma importância significativa, pois liga as capitais Manaus-AM e Boa Vista-RR, e possibilitou a formação de novas comunidades que desenvolvem atividades sociais e culturais ao longo da rodovia.

Sendo assim, é necessário que o poder público crie projetos sustentáveis, aplicando a legislação ambiental para assegurar o uso sustentável dos recursos florestais e minerais, amparado por estudos prévios das condições físico-naturais das paisagens, através de diagnósticos e zoneamento regional e local, promovendo a análise socioespacial das diferentes dinâmicas da natureza e sociedade conjunta com a participação dos grupos tradicionais.

#### **REFERÊNCIAS**

AB'SÁBER, A. N. **Zoneamento fisiográfico e ecológico do espaço total da Amazônia Brasileira**. Estudos Avançados, São Paulo, v. 24, n. 68, p.15-24, 2010.

ASSAD, T.M. **A problemática das "invasões" na cidade de Manaus: Perspectivas de legalização fundiária à luz do estatuto da cidade.** In: Anais XV Congresso Nacional do CONPED, Manaus/AM, 2006.

BAINES, S.G. **"É a FUNAI que Sabe": A frente de atração Waimiri-Atroari**. Belém: Museu Paraense Emílio Goeldi/CNPq/SCT/Paraná, 1991. 362 p.

BANDEIRA, C; FLORIANO, E. P. **Avaliação de impacto ambiental em rodovias**. Série Cadernos Didáticos. Associação de Pesquisa, Educação e Proteção Ambiental do Noroeste do Estado do Rio Grande do Sul. 2004. 69 p.

da Alta Paulista

CÂMARA, G. et al. Análise espacial e geoprocessamento. In: FUCKS S. D.; et al. **Análise Espacial de Dados Geográficos**. 3ª. edição - on-line, revista e ampliada, São José dos Campos, INPE, 2003. Disponível em: <http://www.dpi.inpe.br/gilberto/livro/analise/>

CAMARGO, L. H. R. **A ruptura do meio ambiente: conhecendo as mudanças ambientais do planeta através de uma nova concepção da ciência: a geografia da complexidade**. 2ª Ed. – Rio de Janeiro: Bertrand Brasil, 2008.

COLARES, I. S.; WACHHOLZ, F. . **Uso e ocupação do solo nas margens da rodovia BR-174, no município de Presidente Figueiredo AM**. In: XXVI Congresso Brasileiro de Cartografia, 2014, Gramado. XXVI Congresso Brasileiro de Cartografia, 2014. v. 1. p. 1-7.

DAVIS, C. e CÂMARA, G., Arquitetura De Sistemas De Informação Geográfica. In: Gilberto Câmara, Clodoveu Davis e Antônio Miguel Vieira Monteiro, **Introdução à Ciência da Geoinformação**. São José dos Campos. INPE-10506- RPQ/249, 2001. 42- 76 p.

D'ALGE, Júlio César Lima. **Geoprocessamento - Teoria e Aplicações**. Parte I. Cap. 6. Cartografia para Geoprocessamento. Instituto Nacional de Pesquisas Espaciais (INPE), 2001. Disponível em www.dpi.inpe.br/gilberto/livro/introd/. Acesso em 18 de jun de 2018.

FITZ, P. R. **Geoprocessamento sem complicação**. São Paulo: Oficina de Textos, 2008.

**Fórum Ambiental** 

Periódico Eletrônico

INSTITUTO BRASILEIRO DE ESTATÍSTICA E GEOGRAFIA (IBGE): **Censo agropecuário**. 2006

INSTITUTO BRASILEIRO DE ESTATÍSTICA E GEOGRAFIA (IBGE): **Produção da Pecuária Municipal 2016**; Rio de Janeiro: IBGE, 2017

INSTITUTO NACIONAL DE PESQUISAS ESPACIAIS (INPE): **Catálogo de Imagens LANDSAT**. Publicado em: <http://www.dgi.inpe.br/>. Acesso em: 05 jan. 2018.

PRODES. Instituto Nacional de Pesquisas Espaciais (INPE). **Monitoramento da floresta Amazônica brasileira por satélite**. 2015.

FEARNSIDE, P. M. **Desmatamento na Amazônia brasileira: história, índices e conseqüências**. *Megadi- versidad* 3, 2005. 15 p.

LANG, S; BLASCHKE, T**. Análise da paisagem com SIG**, tradução Hermann Kux. São Paulo: Oficina de texto. 2009.

LEFF, E. Epistemologia Ambiental; 3° Ed. São Paulo: Editora Cortez, 2002.

LAURANCE, W.F., COCHRANE, M.A., BERGEN, S., FEARNSIDE, P.M., DELAMONICA, P., BARBER, C., D'ANGELO, S. e FERNANDES, T. **The future of the Brazilian Amazon**. Science, 2001, v. 291, p. 438-439.

MARGULIS, Sergio. **Causas do Desmatamento da Amazônia Brasileira.** Banco Mundial – Brasil. 1ª edição. Brasília, 2003. 101 p.

MELLO-THÉRY, N. A. Território e Gestão Ambiental na Amazônia: Terras públicas e os dilemas do Estado. São Paulo: Annablume, 2011.

NOVO, E. M. L. M. **Sensoriamento Remoto: princípios e aplicações**. 4 ed. São Paulo: Blucher, 2010.

OLIVEIRA NETO. T. **A Geopolítica rodoviária na Amazônia: BR-319**. Revista de Geopolítica, v. 5, nº 2,jul./dez. 2014. 20 p.

RODRIGUES, Eduardo Paschoal. **Dinâmica da paisagem no entorno da BR-174 (1978 - 2008).** Programa de Pós-Graduação em Ciências do Ambiente e Sustentabilidade na Amazônia (PPG/CASA). UFAM, 2011. 96 p.

ROSS, J. L. S. Ecogeografia do Brasil: Subsídios para planejamento ambiental. São Paulo: Oficina de Textos, 2006.

da Alta Paulista

SAMPAIO LOPES, Eymar Silva. **SPRING Básico: TUTORIAL 10 Aulas - SPRING 5.2 (Versão Windows**). Revisão: Hilcéa Santos Ferreira. INSTITUTO NACIONAL DE PESQUISAS ESPACIAIS - INPE, maio de 2012.

**Fórum Ambiental** 

Periódico Eletrônico

SILVA, C.P.B.A.; SÁ, E.C. **Planejamento sócio-ambiental estratégico prevenindo impactos e maximizando benefícios de obras rodoviárias em escala regional - O caso da BR- 174/RR**. Seminário Nacional: Degradação e Recuperação Ambiental, Foz Iguaçu, 2003.

SILVA NETO, J. C. A, ALEIXO, N. C. R. **Análise temporo-espacial do uso da terra e cobertura vegetal no baixo rio Tefé – Amazonas.** In: SILVA NETO, J. C. A, ALEIXO, N. C. R. & DIAS, L. S. Dinâmicas Socioambientais na Amazônia Brasileira / Tupã: ANAP, 2017. Cap. 1, p. 16-29.

SOARES FILHO, B.S. Modelagem da dinâmica de paisagem de uma região de fronteira de colonização amazônica. Tese (Doutorado em Engenharia de Transporte) – Escola Politécnica da Universidade de São Paulo, São Paulo, 1998. 299p.

SOUZA, I. S. **A Ponte Rio Negro e a restruturação do espaço na região metropolitana de Manaus: um olhar a partir de Iranduba e Manacapuru**. Editora Reggo/UEA, Manaus, 2015. 176.p.

**SPRING – Sistema de Processamento de Informações Georreferenciadas.** Versão 5.5 para Windows, 64 Bits. Divisão de Processamento de Imagens do Instituto Nacional de Pesquisas Espaciais INPE/DPI (Copyright © 1991- 2010) URL: http://www.dpi.inpe.br/spring/portugues/download.php